## **Plan ćwiczeń laboratoryjnych z** *Krystalochemii*

## Zajęcia odbywają się we wtorki, w godz. 14–17 (lub krócej), w sali 17 (bud. B) lub w sali 12B (Zakład Krystalografii)

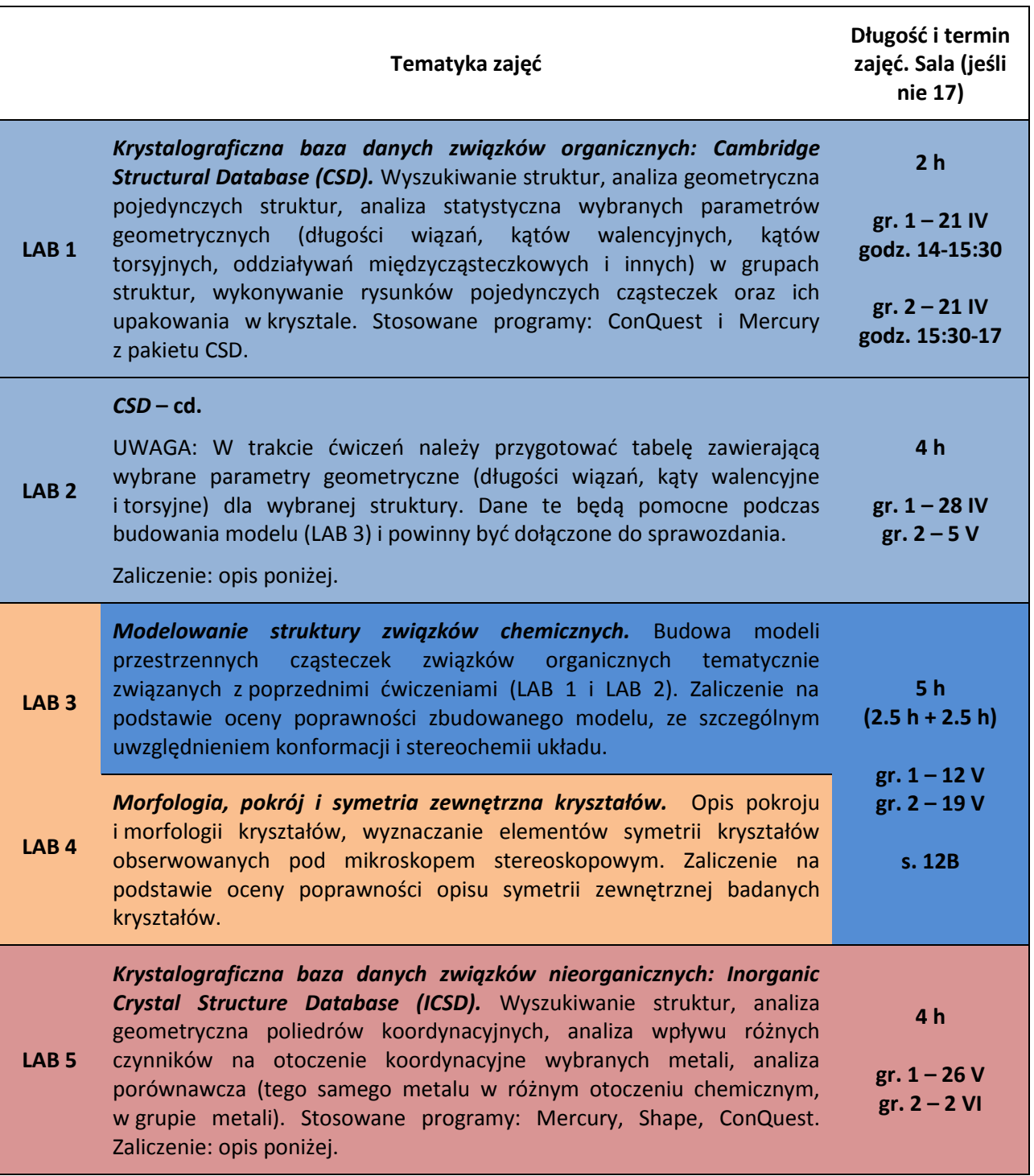

## Literatura:

LAB 5: Instrukcja "Nieorganiczna baza danych (ICSD). Podstawowa instrukcja obsługi". Dostęp z internetu na stronie www Wydziału Chemii Uniwersytetu Wrocławskiego [\(https://chem.uni.wroc.pl/pl/jednostka-organizacyjna/111\)](https://chem.uni.wroc.pl/pl/jednostka-organizacyjna/111); Program SHAPE – User's Manual, M. Llunell, D. Casanova, J. Cirera, P. Alemany, S. Alvarez, Universitat de Barcelona . Dostęp z internetu,

[http://www.ee.ub.edu/index.php?option=com\\_jdownloads&Itemid=529&view=finish&cid=12&catid=3&m=0](http://www.ee.ub.edu/index.php?option=com_jdownloads&Itemid=529&view=finish&cid=12&catid=3&m=0)

## **Zaliczanie sprawozdań (LAB 1, LAB 2, LAB 5)**

Sprawozdania w postaci plików **nazwisko1\_nazwisko2.doc**, **nazwisko1\_nazwisko2.docx** lub nazwisko1 nazwisko2.pdf proszę wysyłać e-mailem na adres: [katarzyna.slepokura@chem.uni.wroc.pl](mailto:katarzyna.slepokura@chem.uni.wroc.pl) lub przynosić nagrane na podpisanej płycie CD do pok. 11 (Zakład Krystalografii, budynek B).

Każde sprawozdanie powinno zawierać:

- **Imiona i nazwiska** obu autorów, ich nr-y albumu, specjalność na studiach, **jeden** adres e-mail do korespondencji.
- **Nazwę zadania**. Jeżeli autorzy poczynili jakieś dodatkowe założenia, ograniczenia lub modyfikację tematu należy dokładnie je opisać i uzasadnić.
- **Wstęp chemiczny** opisujący grupę związków, charakterystyczne właściwości chemiczne i strukturalne badanego obiektu. Mogą być dodatkowe rysunki lub schematy jeśli ułatwią zrozumienie treści opisu.
- Precyzyjnie **opisany sposób wyszukiwania struktur** umożliwiający powtórzenie wykonanego zadania. W przypadku CSD, najlepiej graficznie przedstawić zadanie, tak jak w programie ConQuest.
- **Wyniki przeszukiwania bazy** (w tym liczba znalezionych struktur).
- **Wyniki analizy statystycznej** (dot. CSD) jak wykresy i histogramy, ponumerowane i jednoznacznie opisane.
- **LAB 1/2: Rysunki** (w formacie JPG wstawione do tekstu sprawozdania lub jako pojedyncze pliki) wykonane programem MERCURY dla dwóch różnych struktur, które z jakiegoś powodu, zdaniem autorów są ciekawe. Dla każdej struktury należy wykonać dwa rysunki: pojedynczej molekuły z opisem atomów oraz upakowania sieci krystalicznej (bez opisu atomów) z uwzględnieniem minimum czterech komórek sieciowych tzn. 1x2x2 (jedna stała sieciowa prostopadle do płaszczyzny rysunku oraz po dwie w płaszczyźnie rysunku w dwóch kierunkach). Dla każdej rysowanej struktury należy podać jej REFCODE. Rysunki mają być narysowane przejrzyście (minimalne nakładanie się atomów) aby dobrze ilustrowały cząsteczkę i upakowanie sieci.
- **LAB 5: Rysunki** (w formacie JPG wstawione do tekstu sprawozdania lub jako pojedyncze pliki) wykonane programem MERCURY, pokazujące otoczenie koordynacyjne wybranych jonów metali (z wybranych struktur).
- **Opisy rysunków i wykresów** w tekście sprawozdania **są konieczne**. Każdy rysunek i wykres musi mieć swój nr w podpisie i w tekście sprawozdania koło opisu uwzględniającego: jak został sporządzony, co odzwierciedla, jakie wnioski.
- **Wnioski.** Sprawozdanie musi posiadać część poświęconą wnioskom (nie mylić ze streszczeniem) wynikającym z wykonania zadania.

Uwagi o ocenie sprawozdań:

- Sprawozdanie powinno poprawnie, precyzyjnie i wyczerpująco opisywać zagadnienie. Każdy zwrot sprawozdania celem dokonania uzupełnień, spowoduje obniżenie oceny o jeden stopień. Sprawozdania "bez poprawek" oddane w terminie **do tygodnia po zakończeniu zajęć** uzyskają ocenę **bdb**.
- Czas sprawdzenia sprawozdania będzie nie dłuższy niż jeden tydzień. Informacja o ocenie sprawozdania lub potrzebie dokonania poprawek w sprawozdaniu będzie przesyłana *on-line* na adres e-mailowy podany w sprawozdaniu. Po trzech zwrotach sprawozdania możliwa będzie jedna próba zaliczenia ustnego.